## ESTADO DE SANTA CATARINA **MUNICIPIO DE QUILOMBO**

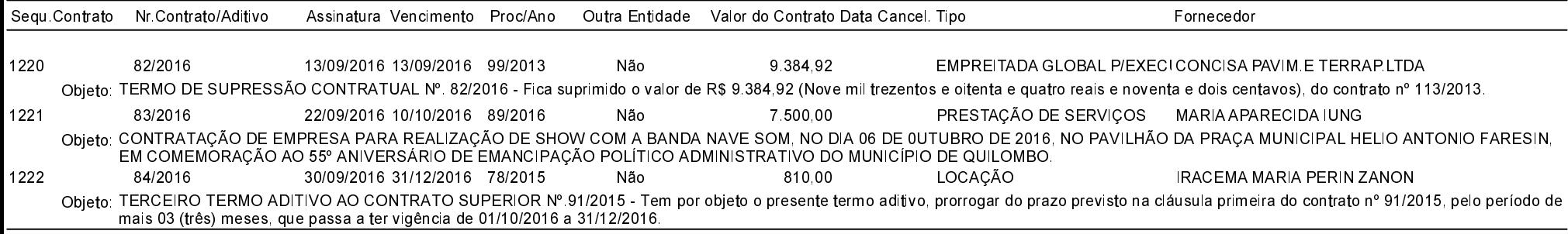

Total: 3